# Exploring Polymorphism in  $C++$

# Run-time vs. Compile-time

Presentation Material

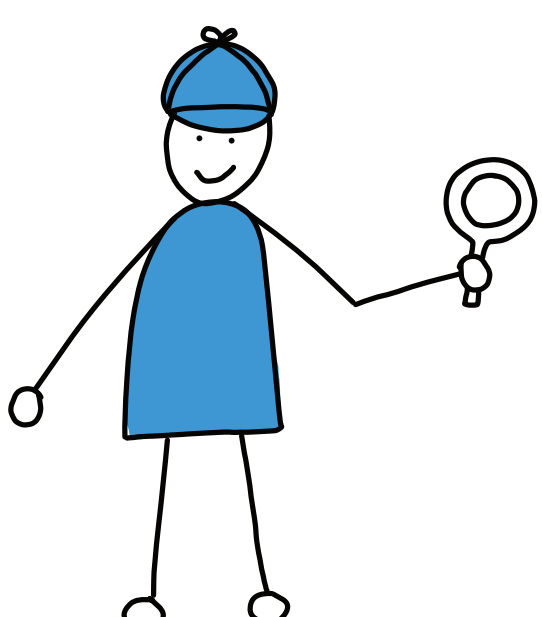

San Diego C++ Meetup, Online, 2024-02-20

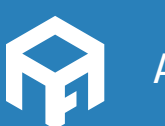

Andreas Fertig *Write unique code!*

© 2024 Andreas Fertig AndreasFertig.com All rights reserved

All programs, procedures and electronic circuits contained in this book have been created to the best of our knowledge and belief and have been tested with care. Nevertheless, errors cannot be completely ruled out. For this reason, the program material contained in this book is not associated with any obligation or guarantee of any kind. The author therefore assumes no responsibility and will not accept any liability, consequential or otherwise, arising in any way from the use of this program material or parts thereof.

Version: v1.0

The work including all its parts is protected by copyright. Any use beyond the limits of copyright law requires the prior consent of the author. This applies in particular to duplication, processing, translation and storage and processing in electronic systems.

The reproduction of common names, trade names, product designations, etc. in this work does not justify the assumption that such names are to be regarded as free in the sense of trademark and brand protection legislation and can therefore be used by anyone, even without special identification.

Planning, typesetting and cover design: Andreas Fertig Cover art and illustrations: Franziska Panter https://franziskapanter.com Production and publishing: Andreas Fertig

# **Style and conventions**

The following shows the execution of a program. I used the Linux way here and skipped supplying the desired output name, resulting in a out as the program name.

\$ ./a.out Hello, C++!

- <string> stands for a header file with the name string
- [[xyz]] marks a C++ attribute with the name xyz.

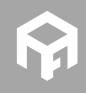

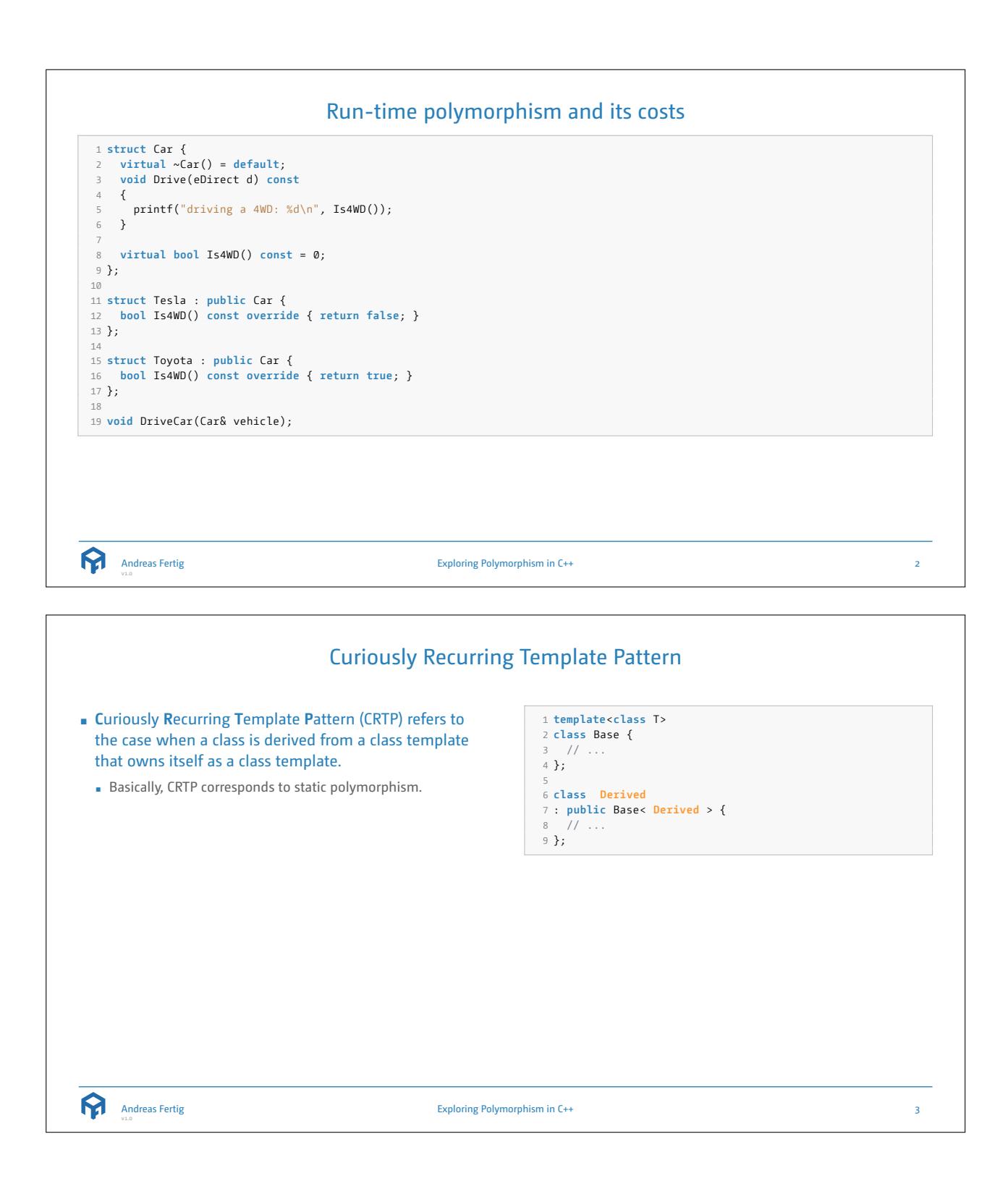

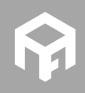

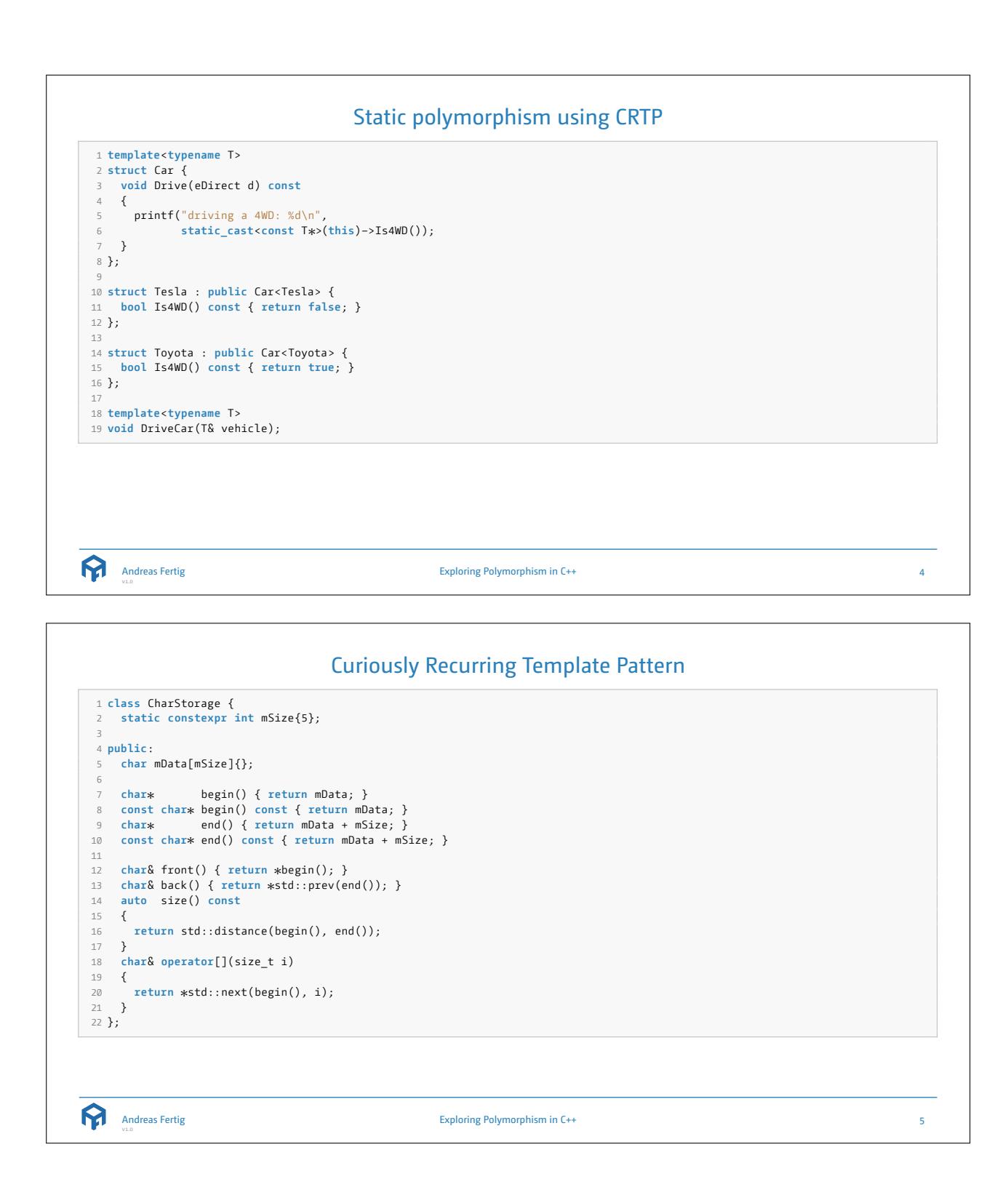

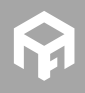

#### Curiously Recurring Template Pattern 1 **template** <**typename** T> 2 **class** Container { 3 T& impl() { **return** \* **static\_cast**<T \* >(**this**); } 4 **const** T& impl() **const** { **return** \* **static\_cast** <**const** T \* >(**this**); } 56 **public** : 7 **auto**& front() { **return** \* impl().begin(); } 8 **auto**& back() { **return** \* std::prev(impl().end()); } 9 **auto** size() **const** { **return** std::distance(impl().begin(), impl().end()); } 10 **auto** & **operator**[](size\_t i) { **return** \* std::next(impl().begin(), i); } 11 }; 12 13 **class** CharStorage : **public** Container<CharStorage > { 14 **static constexpr int** mSize{5}; 15 16 **public** : 17 **char** mData[mSize]{}; 18 19 **char** \* 20 **const char** \* begin() **const** { **return** mData; } 21 **char** \* end() { **return** mData + mSize; } begin() { **return** mData; } 22 **const char** \* end() **const** { **return** mData + mSize; } 23 };

Exploring Polymorphism in C++

```
Policy based design
"
    In brief, policy-based class design fosters assembling a class with complex behavior out of many little classes (called
       policies), each of which takes care of only one behavioral or structural aspect. "
                                                                                                       — Alexandrescu [1]
"
       A policy is a class or class template that defines an interface as a service to other classes. "
                                                                                                            — Lischner [2]
       Traits define type interfaces, and policies define function interfaces, so they are closely related. "
\epsilon— Lischner [2]
 ନ୍ମ
      Andreas Fertig
                                                     Exploring Polymorphism in C++
                                                                                                                             7
```
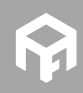

Andreas Fertig

ନ୍ମ

6

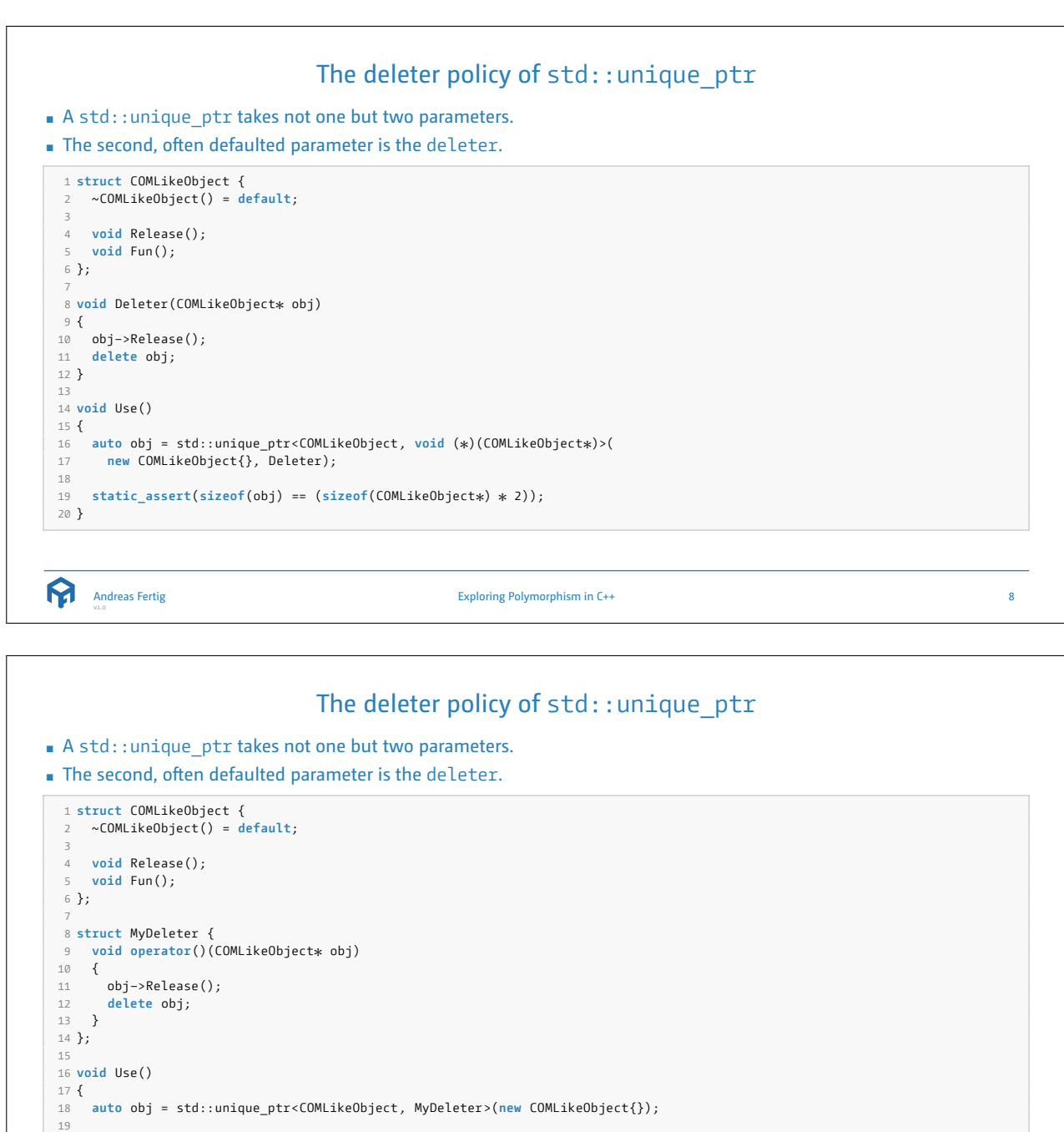

## **static\_assert** (**sizeof**(obj) == (**sizeof**(COMLikeObject \* )));

ଳ Andreas Fertig

}

Exploring Polymorphism in C++

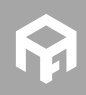

© 2024 Andreas Fertig https://AndreasFertig.com post@AndreasFertig.com

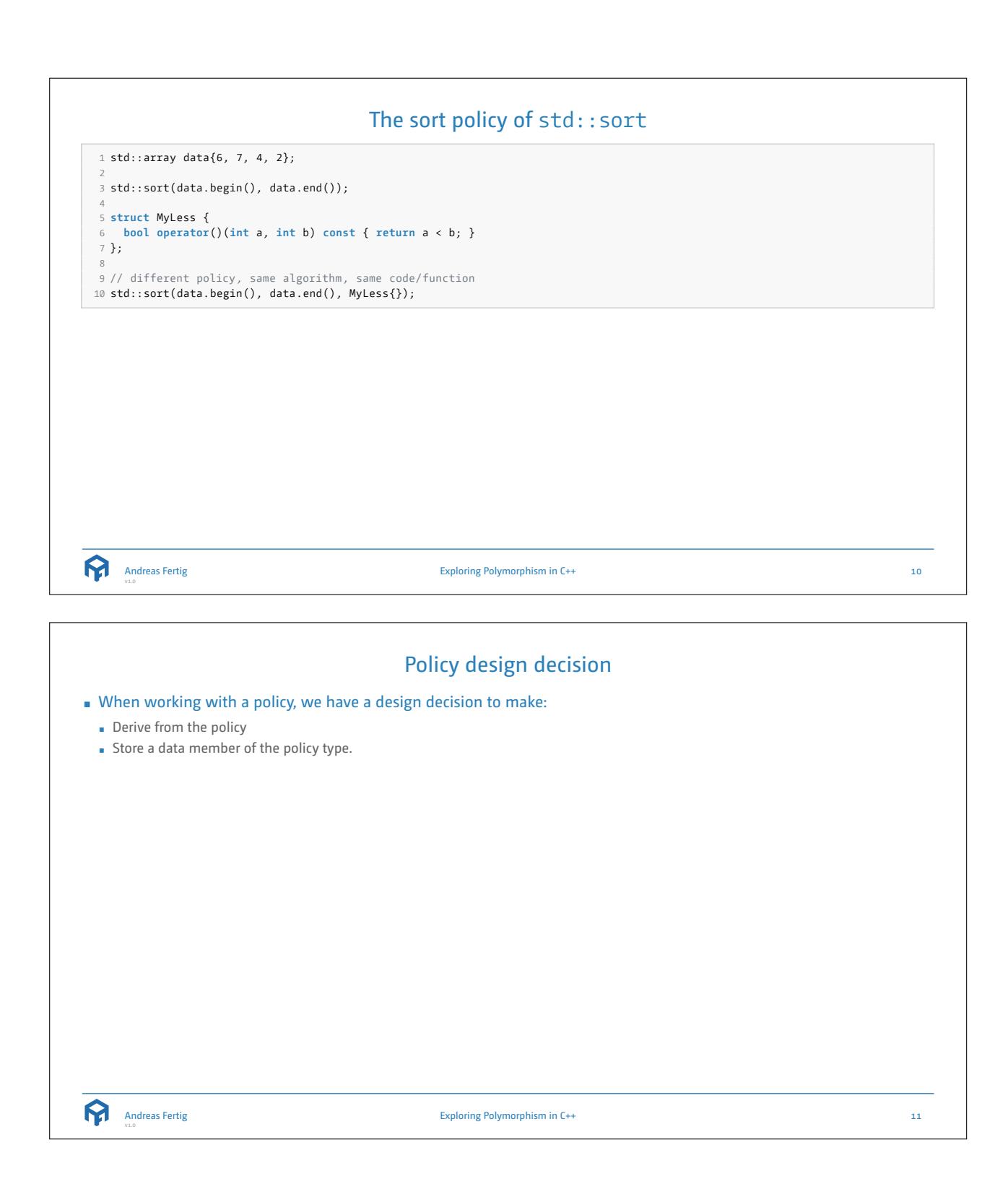

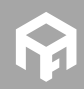

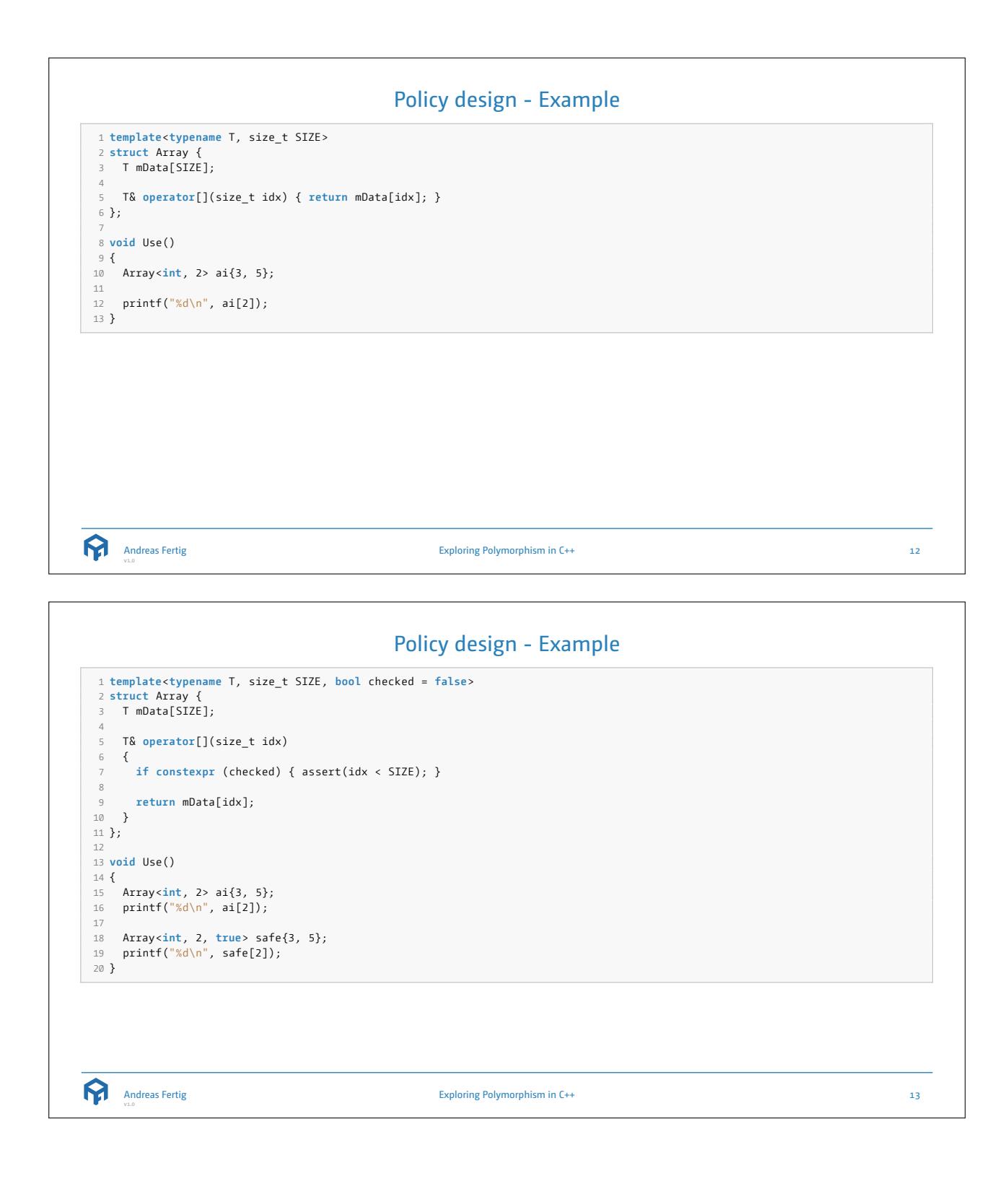

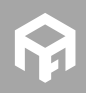

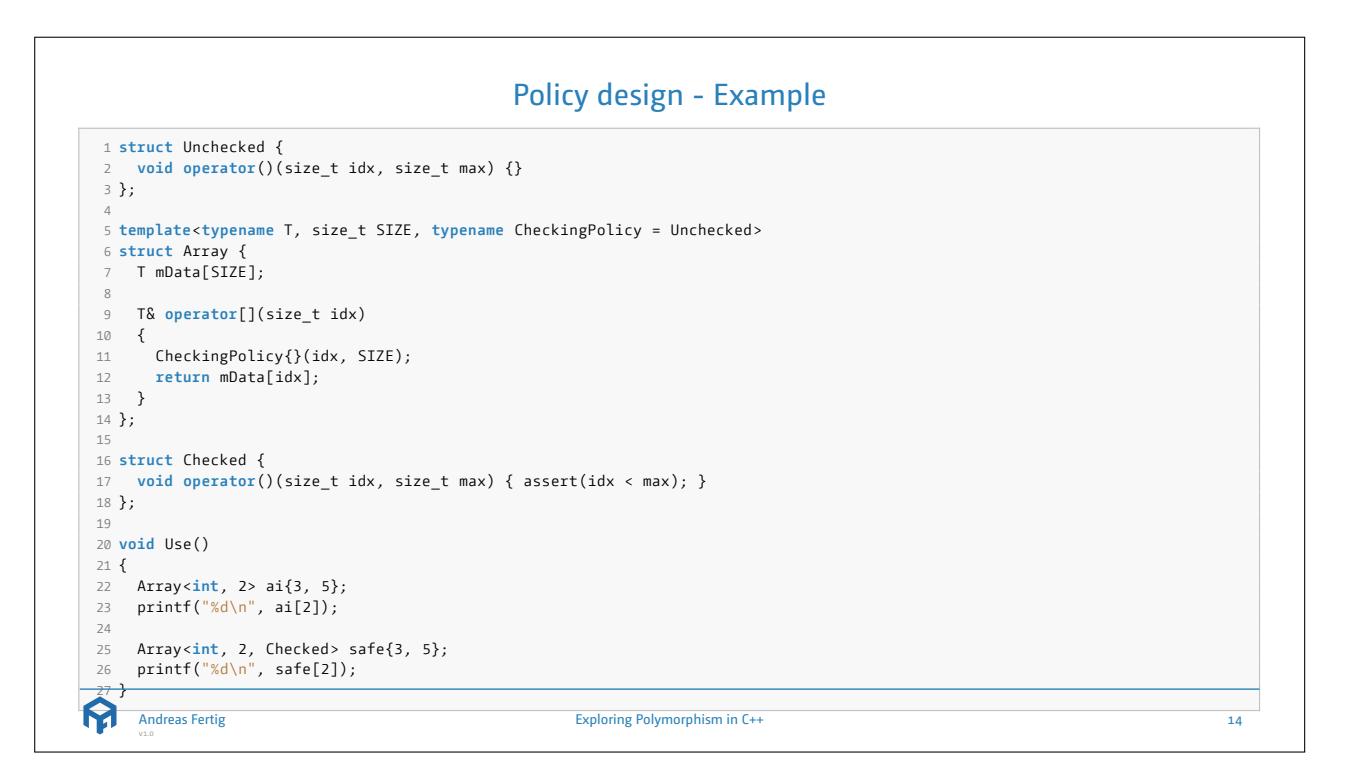

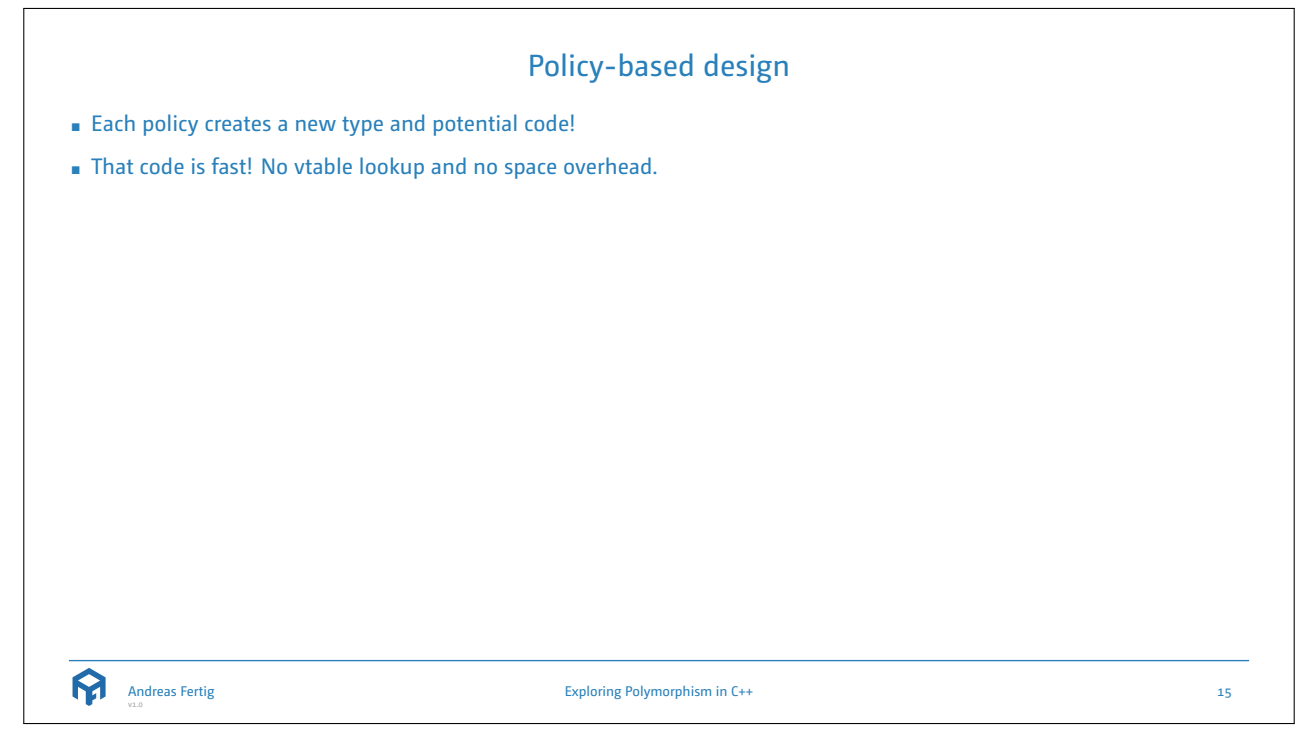

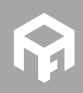

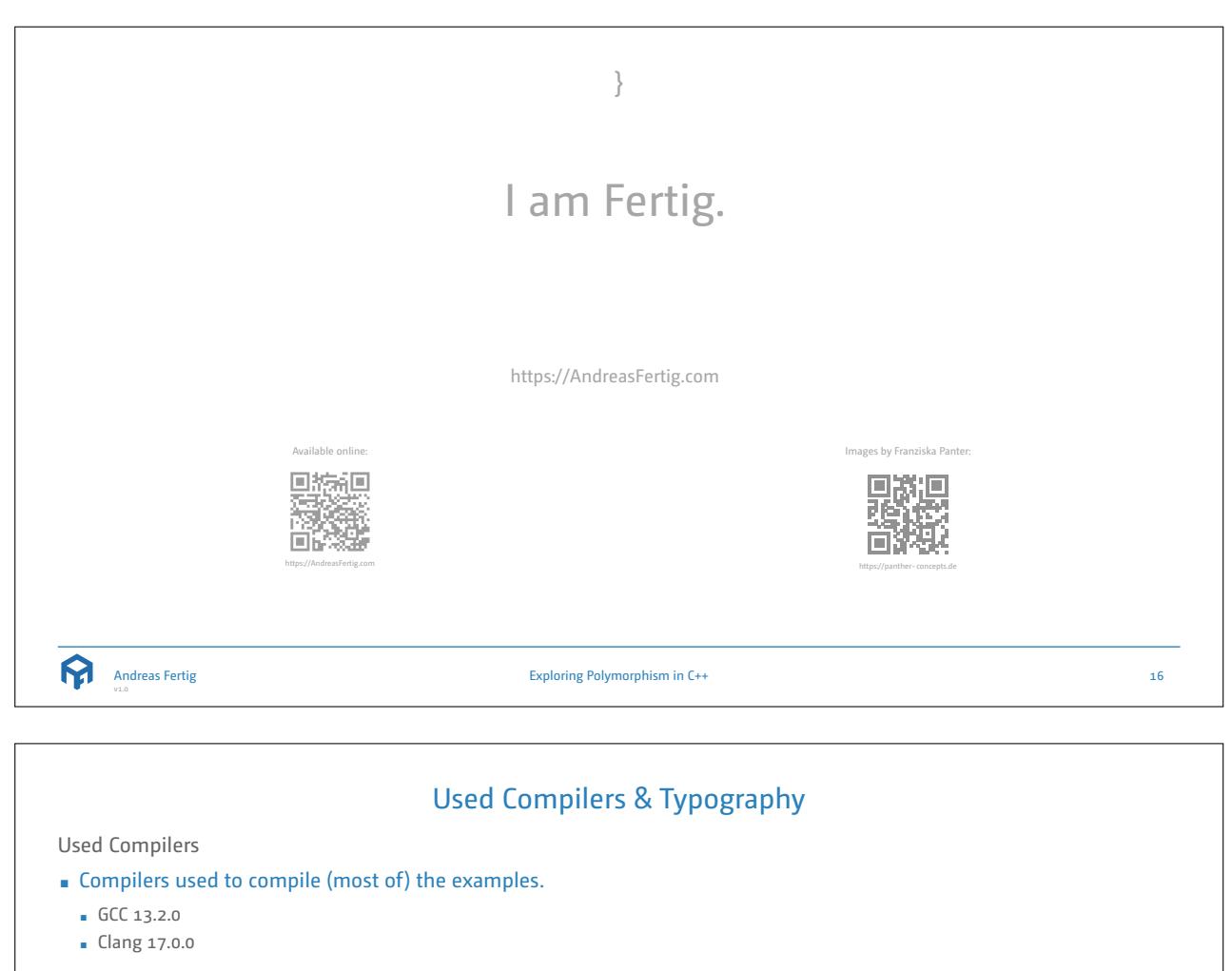

Typography

- Main font:
	- Camingo Dos Pro by Jan Fromm (https://janfromm.de/ )
- Code font:
- CamingoCode by Jan Fromm licensed under Creative Commons CC BY-ND, Version 3.0 http://creativecommons.org/licenses/by-nd/3.0/

Andreas Fertig v1.0

Exploring Polymorphism in C++ 17

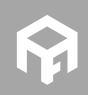

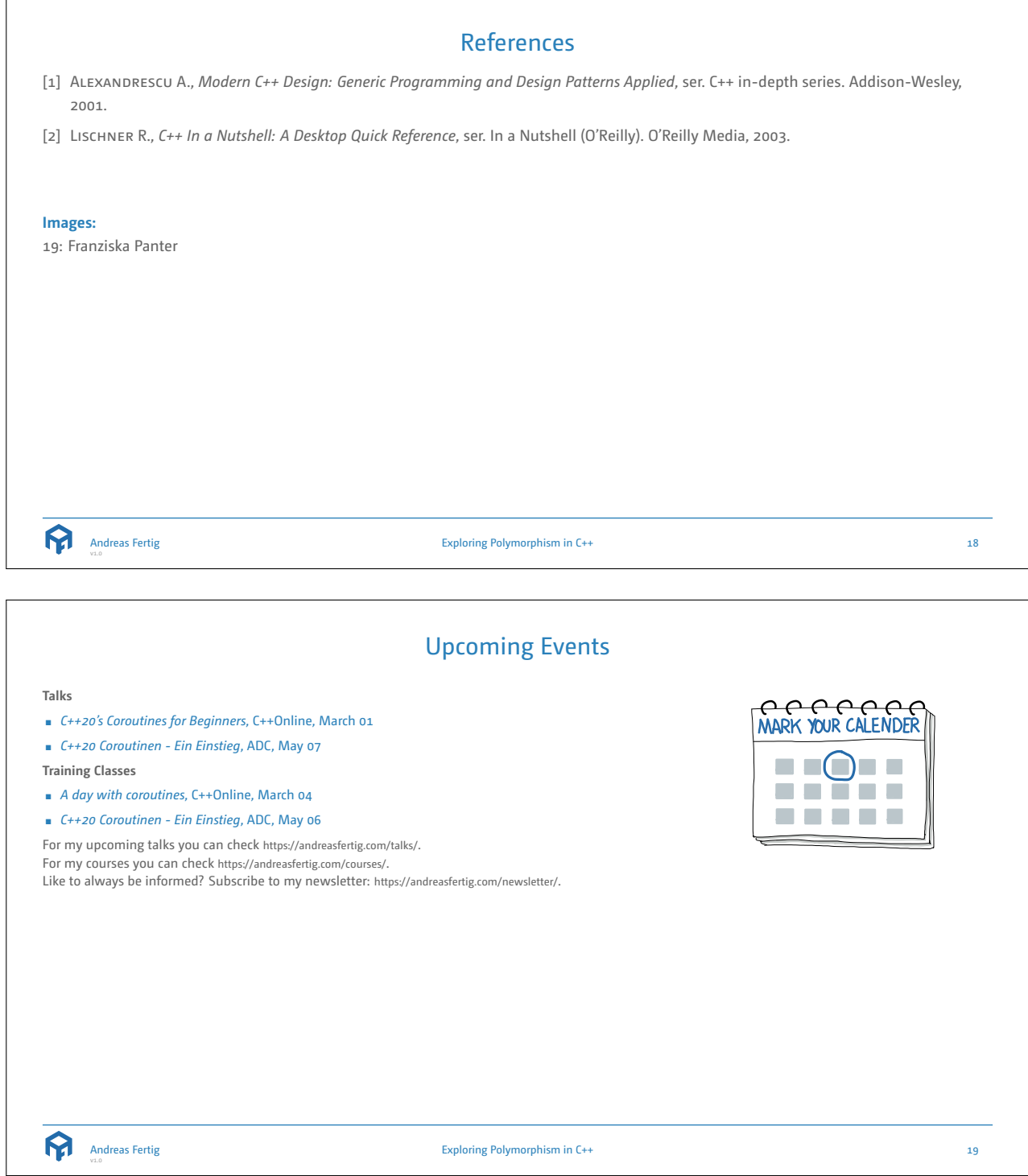

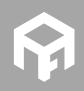

## About Andreas Fertig

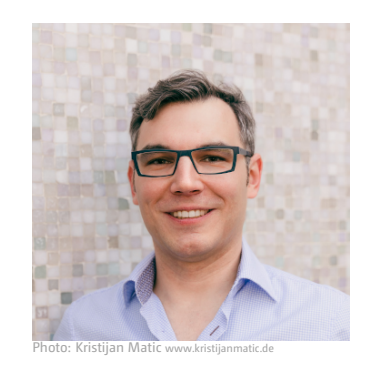

Andreas Fertig, CEO of Unique Code GmbH, is an experienced trainer and consultant for C++ for standards 11 to 23.

Andreas is involved in the C++ standardization committee, developing the new standards. At international conferences, he presents how code can be written better. He publishes specialist articles, e.g., for iX magazine, and has published several textbooks on C++.

With C++ Insights (https://cppinsights.io), Andreas has created an internationally recognized tool that enables users to look behind the scenes of C++ and thus understand constructs even better.

Before training and consulting, he worked for Philips Medizin Systeme GmbH for ten years as a C++ software developer and architect focusing on embedded systems. You can find Andreas online at andreasfertig.com .

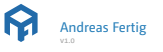

Exploring Polymorphism in C++ 20

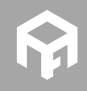